$\sim$ <Windows Vista  $\sim$ 

书名:<<Windows Vista操作系统简明教程>>

- 13 ISBN 9787302196341
- 10 ISBN 7302196346

出版时间:2009-3

页数:302

PDF

更多资源请访问:http://www.tushu007.com

, tushu007.com

 $\alpha$ 

 $\frac{1}{2}$  and  $\frac{1}{2}$  or  $\frac{1}{2}$  or  $\frac{M}{\sqrt{N}}$ 

### $<<$ Windows Vista  $>$

 $R$  $\cdot$  2004

"社会评估"的双重教学特征。

高职高专教材——《计算机应用能力培养丛书》。

### $<<$ Windows Vista $>$

Winodws Vista

 $--$ windows Vista SPl

, tushu007.com

Windows Vista 15 Windows Vista SPl

,<br>windows Vista,  $\ddotsc$ 

Windows Vista Internet Windows Vista

" Windows Vista

*Page 3*

## $<<$ Windows Vista $>$

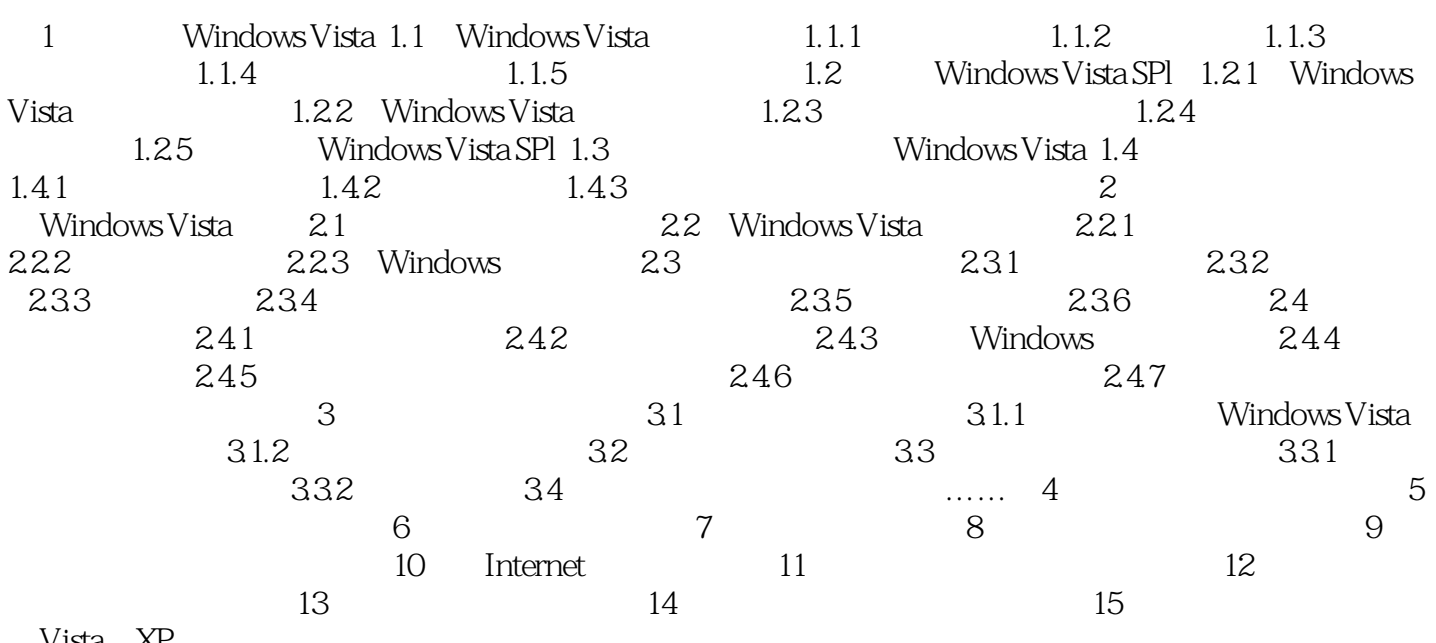

Vista XF

### $<<$ Windows Vista  $>$

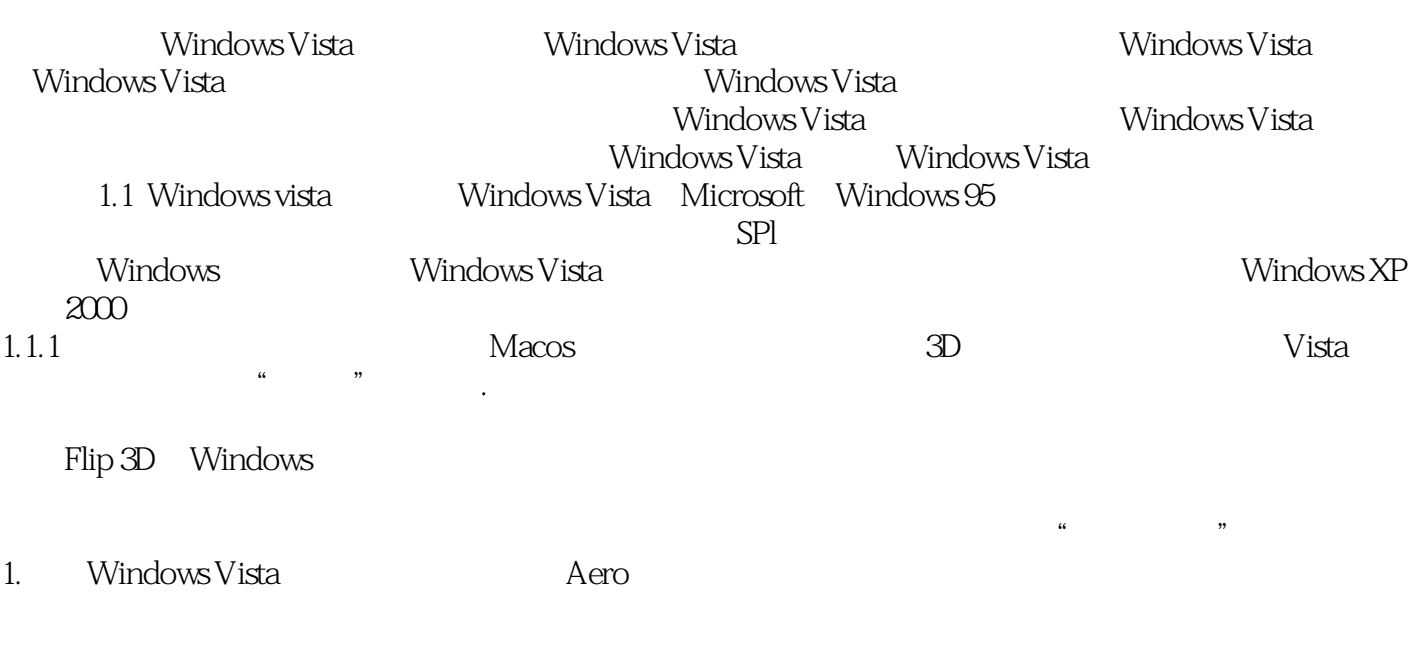

 $1.1$ 

2.任务栏在windows操作系统下,每打开一个窗口,该窗口就会在任务栏上显示一个按钮,通过这些按

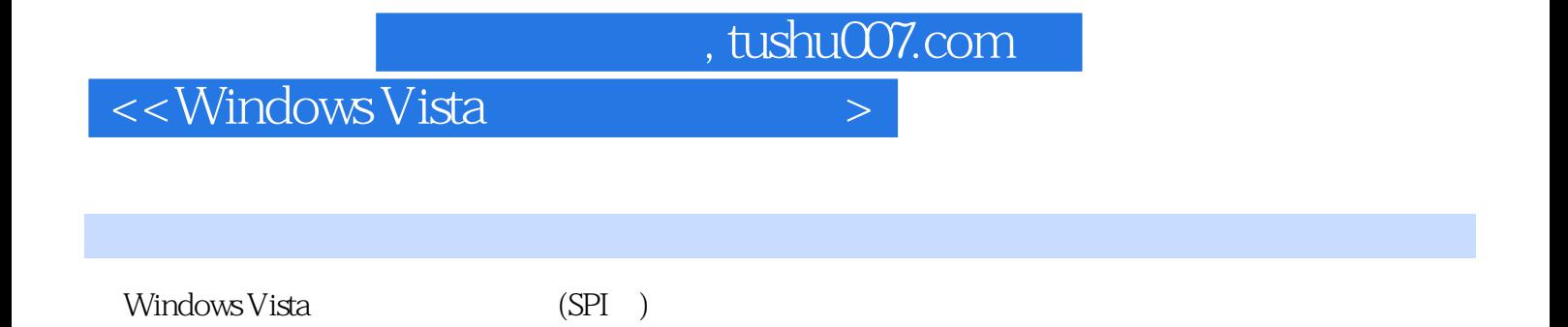

*Page 6*

# $<<$ Windows Vista  $>$

本站所提供下载的PDF图书仅提供预览和简介,请支持正版图书。

更多资源请访问:http://www.tushu007.com